## **ขั้นตอนการสมัครนักศึกษาผู้ช่วยอาจารย์ผู้สอนหมวดวิชาศึกษาทั่วไป**

การจัดการเรียนการสอนของหมดวิชาศึกษาทั่วไปเป็นการจัดชั้นเรียนขนาดใหญ่ เพื่อให้นักศึกษาได้ สร้างเสริมประสบการณ์ในการทำงานจึงดำเนินการรับสมัครนักศึกษาผู้ช่วยอาจารย์ผู้สอนหมวดวิชาศึกษา ทั่วไป โดยนักศึกษาต้องมีคุณสมบัติดังนี้

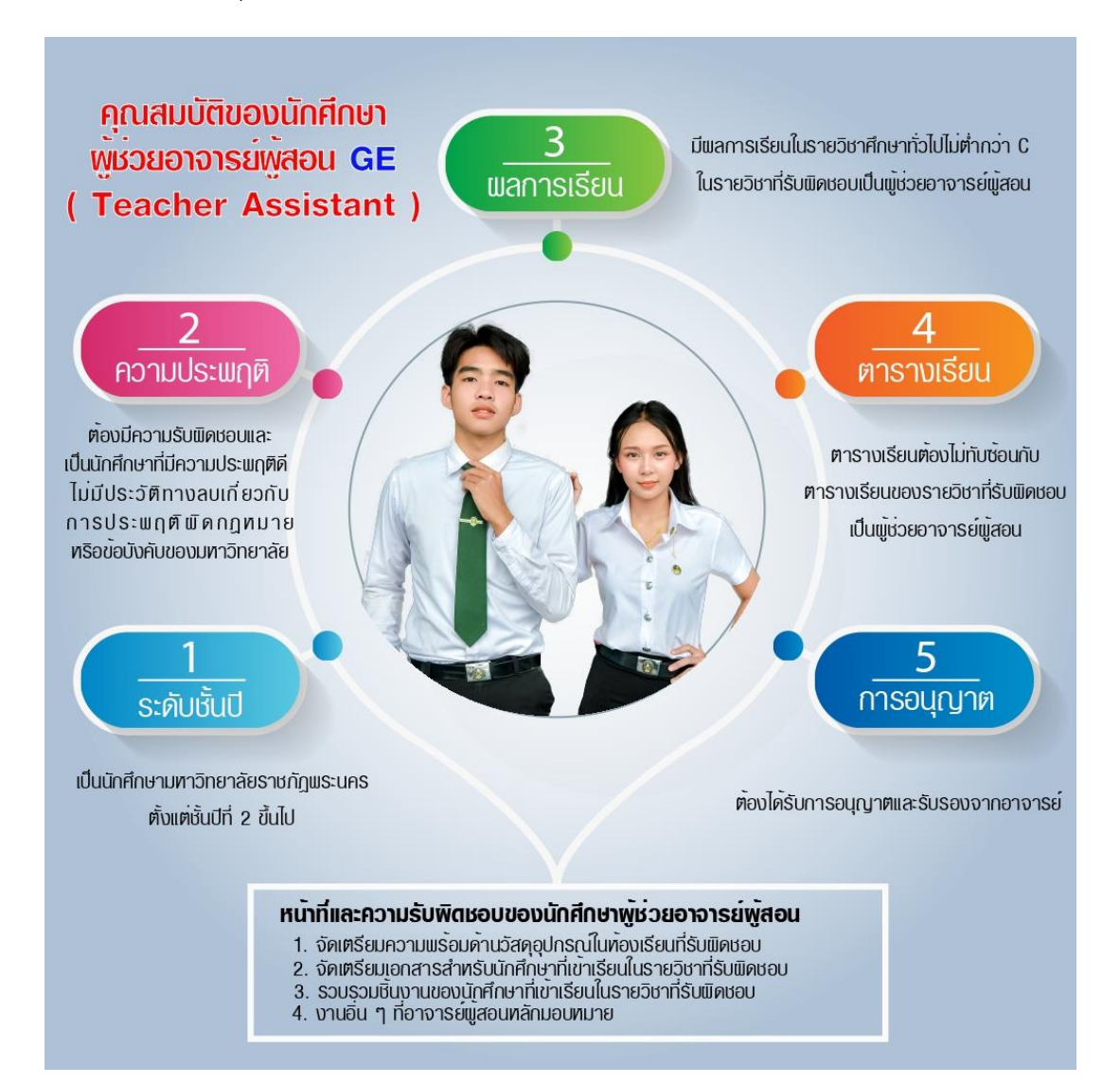

ในทุก ๆ ภาคการศึกษางานวิชาศึกษาทั่วไปจะเปิดรับสมัครนักศึกษาผู้ช่วยอาจารย์ผู้สอนโดยมีการ ประชาสัมพันธ์ผ่านทางหน้าเว็บไซต์ของงานวิชาศึกษาทั่วไป สำนักส่งเสริมวิชาการและงานทะเบียน <https://ge.pnru.ac.th/> โดยในการสมัคร นักศึกษาสามารถกรอกข้อมูลการสมัครผ่านระบบออนไลน์ได้ที่ลิงก์ หรือ คิวอาร์โค้ด ที่แจ้งไว้ในการประชาสัมพันธ์ ซึ่งมีขั้นตอนดังนี้

1. กรอกข้อมูลส่วนตัว ได้แก่ รหัสนักศึกษา ชื่อ-นามสกุล เบอร์โทรศัพท์ e-mail คณะที่สังกัด

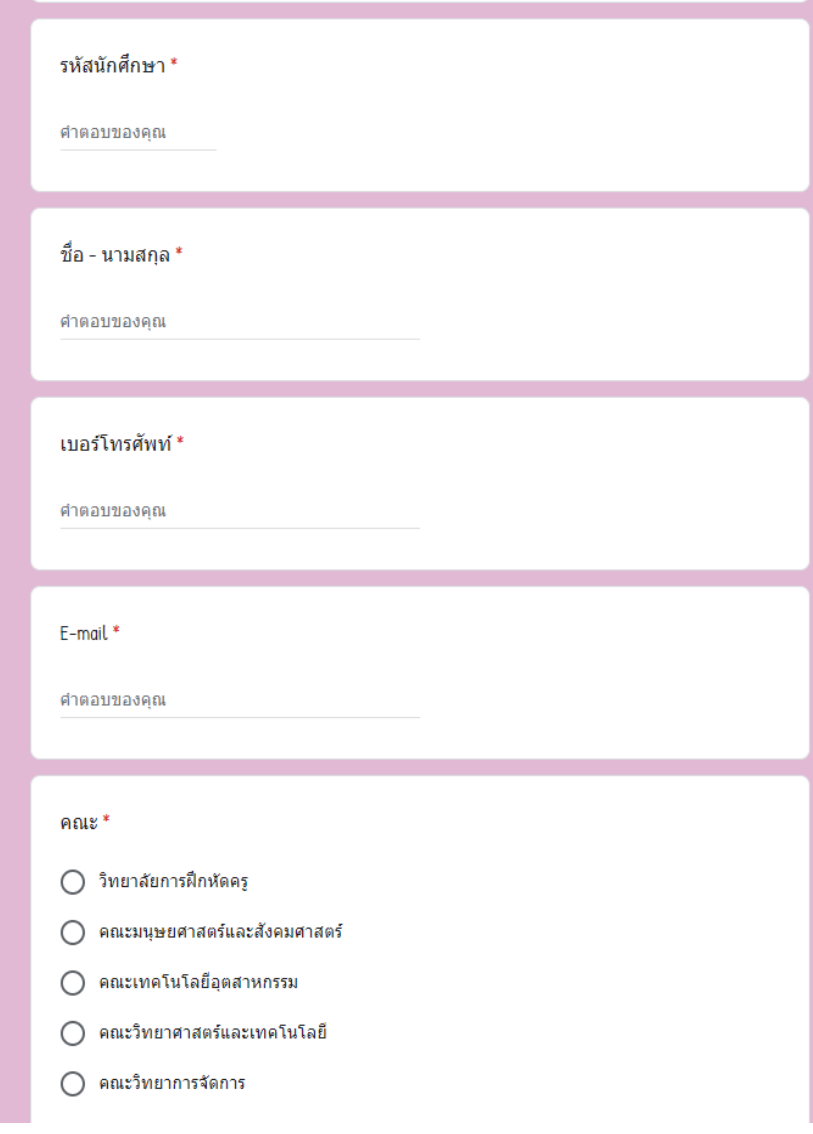

2. ข้อมูลรายวิชาที่ประสงค์จะเป็น TA

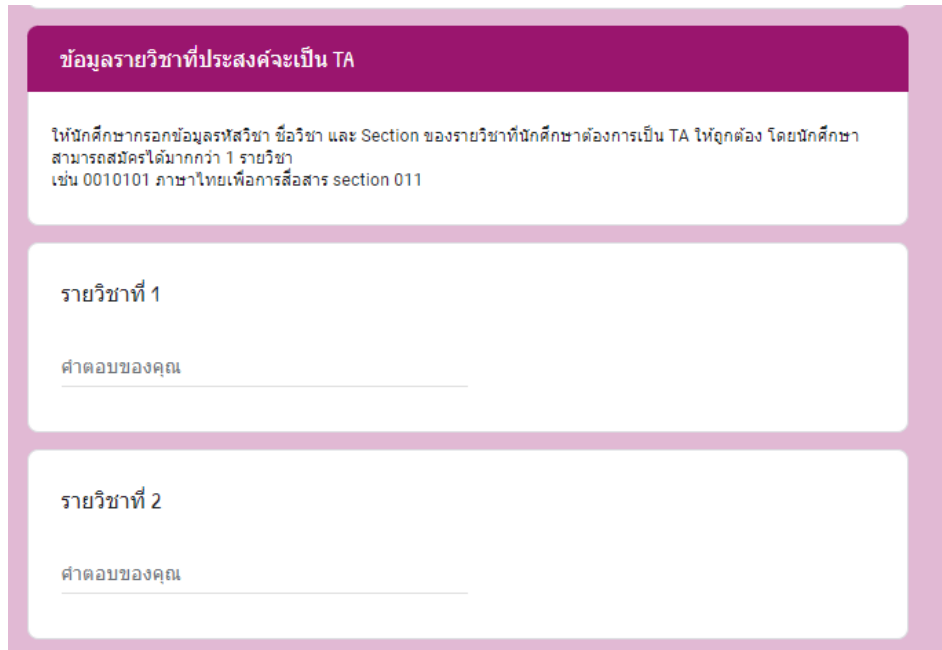

3. ตรวจสอบคุณสมบัติ และแนบไฟล์หน้าสมุดบัญชีธนาคาร

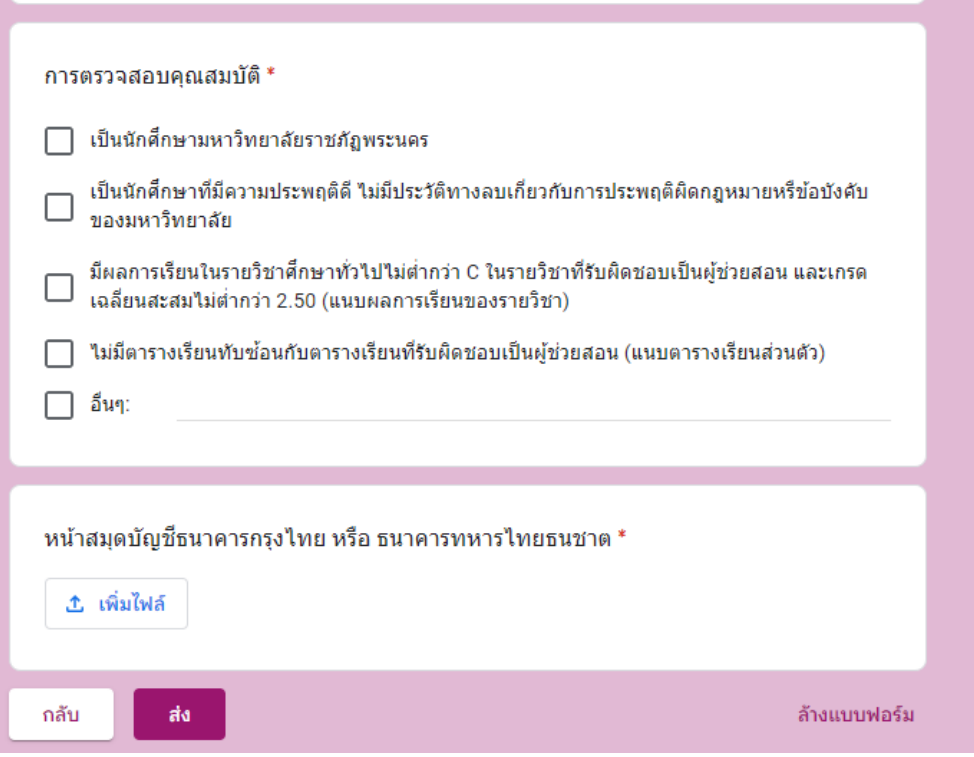

- 4. เมื่อกรอกข้อมูลครบถ้วนแล้ว กด ส่ง
- 5. รอการติดต่อกลับจากเจ้าหน้าที่งานวิชาศึกษาทั่วไปเพื่อยืนยันการสมัคร